# <span id="page-0-0"></span>[Run of MadGraph on GPU with CUDA backend and LHAPDF](#page-0-0) and profile with fl[amegraphs](#page-0-0)

Runs performed on itscrd90.cern.ch machine:

- gcc 11.3.1
- Cuda compilation tools, release 12.0, V12.0.140
- madgraph4gpu@a87e64037a8c941bf2ec3bfd78e7a38578c1d1b8

# <span id="page-0-1"></span>[Building LHAPDF](#page-0-1)

For the python API, need Python and Cython.

Clone the repo and build with the following options, so that debug symbols are included:

```
autoreconf -i
./configure --prefix=<prefix_absolute_path> --enable-static CXXFLAGS="-O2 -g -fno-omit-frame-pointer"
make -j4
make install
```
Set the paths:

```
prefix=<prefix absolute path>
export PATH="$prefix/bin":$PATH
export PYTHONPATH="$prefix/lib64/python3.9/site-packages:$PYTHONPATH" # if built with python
export LD_LIBRARY_PATH="${prefix}/lib:$LD_LIBRARY_PATH"
export LHAPDF_DATA_PATH="/cvmfs/sft.cern.ch/lcg/external/lhapdfsets/current/"
```
LHAPDF\_DATA\_PATH contains the downloaded PDF sets, so no need to do that manually.

# <span id="page-0-2"></span>[Compile MadGraph with LHAPDF](#page-0-2)

Needs to make few changes:

- source the LHAPDF environment variables as shown above;
- add the lhapdf-config file to the ../../Source/make\_opts flags:

lhapdf=<prefix\_absolute\_path>/bin/lhapdf-config

Compile MadGraph with the usual commands, see [HERE](https://dmassaro.web.cern.ch/madgraph4gpu/LHAPDF/2024-06-25_first_run_cuda_gg_ttgg_flamegraphs/index.html) for more details.

```
make BACKEND=cuda OMPFLAGS= -f cudacpp.mk -j4
make -C ../../Source -i4
make BACKEND=cuda -i4
```
## <span id="page-0-3"></span>[Running MadGraph and various issues](#page-0-3)

### <span id="page-0-4"></span>Fail 1: Could not fi[nd PDFsets directory, quitting](#page-0-4)

Due to MadGraph automatic check of the folder where the PDF sets are stored:

- looks for lib/PDFsets somewhere in the project directory;
- done in  $\ldots$  /.../Source/PDF/pdfwrap\_lhapdf.f, around line 81, in the subroutine FINDPDFPATH().
- not a robust check, only looking for at most 6 folders up from the current directory: if that folder is found alsewhere or it is not called lib/PDFsets *literally*, then it is not found and the error is thrown;
- however check is not needed because path is exported in LHAPDF\_DATA\_PATH environment variable and LHAPDF will always find the PDFs by itself.

Here is the snippet from ... / ... / Source/PDF/pdfwrap\_lhapdf.f:

```
 LHAPATH='lib/PDFsets'
     INQUIRE(file=LHAPATH, EXIST=EXISTS)
    IF(EXISTS)RETURN
     UPNAME='../../../../../../
     DO I=1,6
TEMPNAME2=PATH(:FINE2)//UPNAME(:3*I)//LHAPATH 1 of 3
```
#### https://dmassaro.web.cern.ch/madgraph4gpu/LHAPDF/2024-07-09\_run\_with\_cuda\_and\_lhapdf\_gg\_ttgg\_flamegraphs/

```
C LHAPath=up//LHAPath
       INQUIRE(file=TEMPNAME2, EXIST=EXISTS)
       IF(EXISTS)THEN
          LHAPATH = TEMPNAME2
         RETURN
       ENDIF
     ENDDO
     PRINT*,'Could not find PDFsets directory, quitting'
     STOP
```
SOLUTION: skip this function by commenting its call out. Additionally, comment also the SETPDFPATH subroutine call for the same reason: that subroutine will just set the path inside the LHAPDF object, which is not needed if the path is already set in the environment variable.

## <span id="page-1-0"></span>[Fail 2: PDLABELnn23xxx not found](#page-1-0)

This error occurs because, when using LHAPDF library, the PDFLABEL should be set to lhapdf : To be changed in:

- Cards/run\_card.dat ;
- Source/run card.inc.

## <span id="page-1-1"></span>[Results](#page-1-1)

### Process:  $gg \to t \overline{t} gg$ .

Perform runs with very high number of events, so that the time-consuming part stands out more with respect to the GPU initialization and setup. Use the following  $\overline{input.txt}$ :

```
 262144 2 2 !Number of events and max and min iterations
0.1 ! Accuracy
 0 !Grid Adjustment 0=none, 2=adjust
 0 !Suppress Amplitude 1=yes
 0 !Helicity Sum/event 0=exact
 1
```
This will generate a total of 802816 events.

Additionally, modify the flamegraph script to not print the unknown , but to print the symbol name followed by the pointer address, so that the names are unique and the various unknown blocks are not merged within each other.

Runs have been performed both with and without LHAPDF library (to compare the time saved by just using the C++ implementation instead of the native FORTRAN implementation in MadGraph), and both FORTRAN and CUDA backends (to check that the number of calls to LHAPDF is consistent).

### <span id="page-1-2"></span>**[CUDA](#page-1-2)**

- [w/ LHAPDF](https://dmassaro.web.cern.ch/madgraph4gpu/LHAPDF/2024-07-09_run_with_cuda_and_lhapdf_gg_ttgg_flamegraphs/flamegraph_gg_ttgg_cuda_with_lhapdf.htm)
- [w/o LHAPDF](https://dmassaro.web.cern.ch/madgraph4gpu/LHAPDF/2024-07-09_run_with_cuda_and_lhapdf_gg_ttgg_flamegraphs/flamegraph_gg_ttgg_cuda_no_lhapdf.htm)

#### <span id="page-1-3"></span>[FORTRAN](#page-1-3)

- [w/ LHAPDF](https://dmassaro.web.cern.ch/madgraph4gpu/LHAPDF/2024-07-09_run_with_cuda_and_lhapdf_gg_ttgg_flamegraphs/flamegraph_gg_ttgg_fortran_with_lhapdf.htm)
- [w/o LHAPDF](https://dmassaro.web.cern.ch/madgraph4gpu/LHAPDF/2024-07-09_run_with_cuda_and_lhapdf_gg_ttgg_flamegraphs/flamegraph_gg_ttgg_fortran_no_lhapdf.htm)

### <span id="page-1-4"></span>[Timings as given by](#page-1-4) [madevent](#page-1-4)

Average of 10.

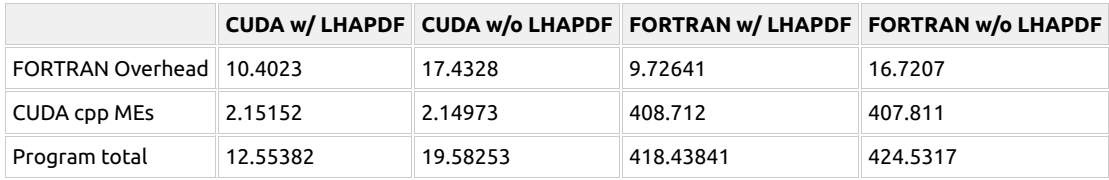

<span id="page-1-5"></span>[Perf stat](#page-1-5)

• [w/ LHAPDF](https://dmassaro.web.cern.ch/madgraph4gpu/LHAPDF/2024-07-09_run_with_cuda_and_lhapdf_gg_ttgg_flamegraphs/perf_stat_madevent_cuda_lhapdf.txt)

#### https://dmassaro.web.cern.ch/madgraph4gpu/LHAPDF/2024-07-09\_run\_with\_cuda\_and\_lhapdf\_gg\_ttgg\_flamegraphs/

#### • [w/o LHAPDF](https://dmassaro.web.cern.ch/madgraph4gpu/LHAPDF/2024-07-09_run_with_cuda_and_lhapdf_gg_ttgg_flamegraphs/perf_stat_madevent_cuda_no_lhapdf.txt)

#### Comparison with/without LHAPDF:

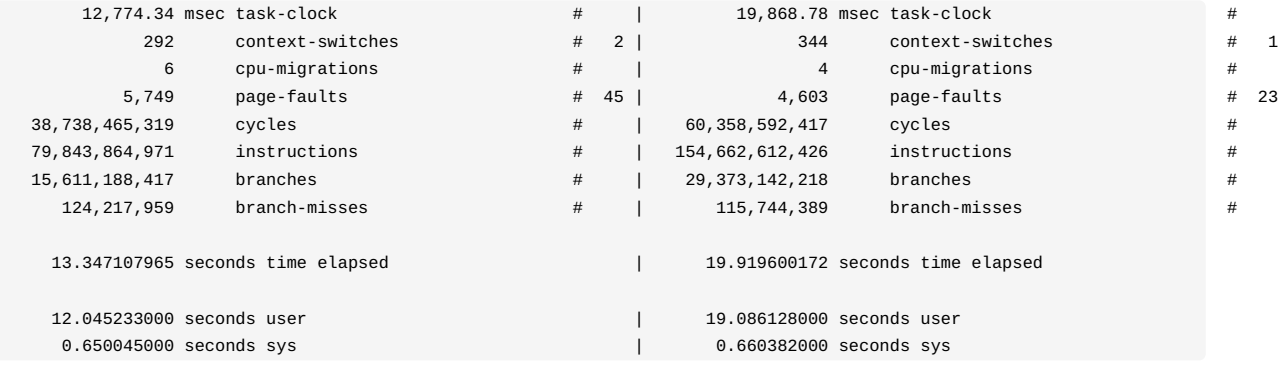

## <span id="page-2-0"></span>**[Comments](#page-2-0)**

- With around 800k events, already with LHAPDF we see a speedup of 3x with respect to the native MadGraph implementation.
- CUDA: pdg2pdf passes from the 40% with no LHAPDF to 9% with LHAPDF.
- CUDA: pdg2pdf is called 3 times (or, at least, we can record 3 records, which means it is called at least 3 times) in both scenarios with/without LHAPDF, and it takes the same time. This means it is not probably been cached like Oliver once suggested it should be.
- FORTRAN: in the case without LHAPDF, the pdg2pdf is called 3 times, each one with the same time length. Also not cached as expected.

## <span id="page-2-1"></span>[Next steps](#page-2-1)

- Profile the current FORTRAN release of MadGraph to understand whether the caching mechanism of the PDFs is working (this could have been overlooked while implementing the CUDA version).
- Profile with AdaptivePerf to both have a new way of generating flamegraphs and to also have a chronological view of the code.